# Package 'FEAST'

October 15, 2023

Type Package

Title FEAture SelcTion (FEAST) for Single-cell clustering

Version 1.8.0

**Description** Cell clustering is one of the most important and commonly performed tasks in singlecell RNA sequencing (scRNA-seq) data analysis.

An important step in cell clustering is to select a subset of genes (referred to as "fea-

tures"), whose expression patterns will then

be used for downstream clustering. A good set of features should include the ones that distinguish different cell types,

and the quality of such set could have significant impact on the clustering accuracy.

FEAST is an R library for selecting most representative features before perform-

ing the core of scRNA-seq clustering. It can be used

as a plug-

in for the etablished clustering algorithms such as SC3, TSCAN, SHARP, SIMLR, and Seurat. The core of FEAST algorithm includes three steps:

1. consensus clustering;

2. gene-level significance inference;

3. validation of an optimized feature set.

License GPL-2

Encoding UTF-8

LazyData true

Depends R (>= 4.1), mclust, BiocParallel, SummarizedExperiment

biocViews Sequencing, SingleCell, Clustering, FeatureExtraction

BugReports <https://github.com/suke18/FEAST/issues>

Imports SingleCellExperiment, methods, stats, utils, irlba, TSCAN, SC3, matrixStats

Suggests rmarkdown, Seurat, ggpubr, knitr, testthat (>= 3.0.0), BiocStyle

VignetteBuilder knitr

RoxygenNote 7.1.1

NeedsCompilation yes

<span id="page-1-0"></span>Author Kenong Su [aut, cre], Hao Wu [aut] Maintainer Kenong Su <kenong.su@emory.edu> git\_url https://git.bioconductor.org/packages/FEAST git\_branch RELEASE\_3\_17 git\_last\_commit e1d6874 git\_last\_commit\_date 2023-04-25 Date/Publication 2023-10-15

## R topics documented:

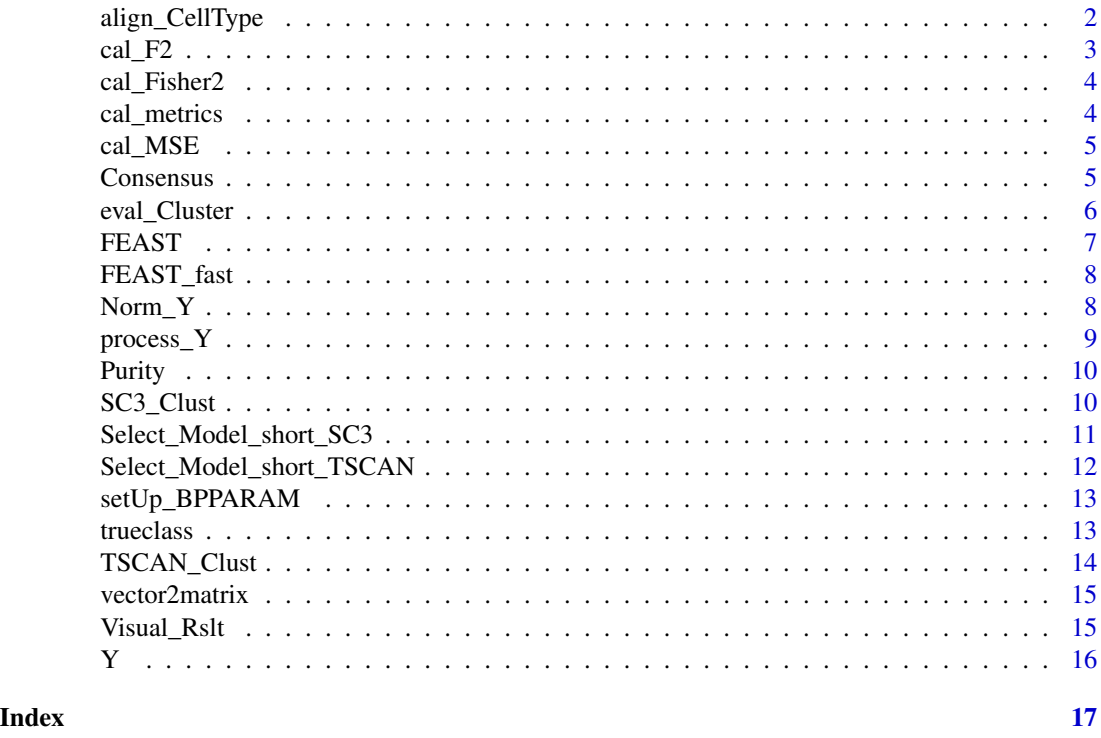

align\_CellType *Align the cell types from the prediction with the truth.*

#### Description

Align the cell types from the prediction with the truth.

#### Usage

align\_CellType(tt0)

#### <span id="page-2-0"></span> $cal_F$  3 3

#### Arguments

tt0 a N\*N table.

#### Value

the matched (re-ordered) table

#### Examples

```
vec1 = rep(1:4, each=100)vec2 = sample(vec1)
tb = table(vec1, vec2)
#tb_arg = align_CellType(tb)
```
cal\_F2 *Calculate the gene-level F score and corresponding significance level.*

#### Description

Calculate the gene-level F score and corresponding significance level.

#### Usage

cal\_F2(Y, classes)

#### Arguments

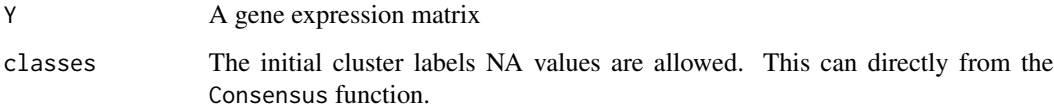

#### Value

The score vector

```
data(Yan)
cal_F2(Y, classes = trueclass)
```
<span id="page-3-0"></span>

Calculate the gene-level fisher score.

#### Usage

cal\_Fisher2(Y, classes)

#### Arguments

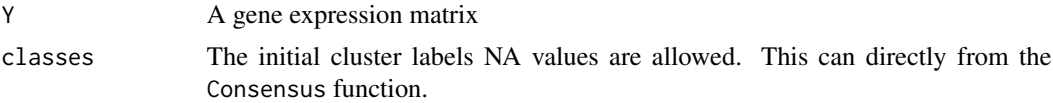

#### Value

The score vector This is from the paper https://arxiv.org/pdf/1202.3725.pdf Vector based calculation

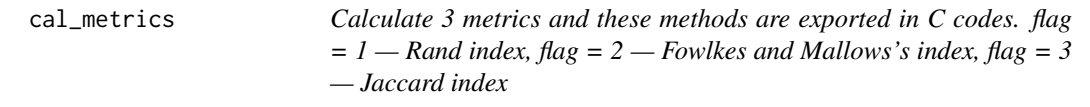

#### Description

Calculate 3 metrics and these methods are exported in C codes. flag =  $1 -$ Rand index, flag =  $2 -$ Fowlkes and Mallows's index,  $flag = 3$  — Jaccard index

#### Usage

```
cal_metrics(cl1, cl2, randMethod = c("Rand", "FM", "Jaccard"))
```
#### Arguments

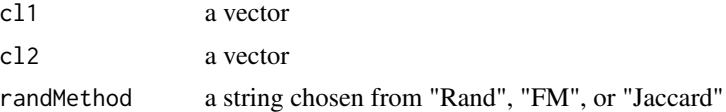

#### Value

a numeric vector including three values

<span id="page-4-0"></span>cal\_MSE *Standard way to preprocess the count matrix. It is the QC step for the genes.*

#### Description

Standard way to preprocess the count matrix. It is the QC step for the genes.

#### Usage

```
cal_MSE(Ynorm, cluster, return_mses = FALSE)
```
#### Arguments

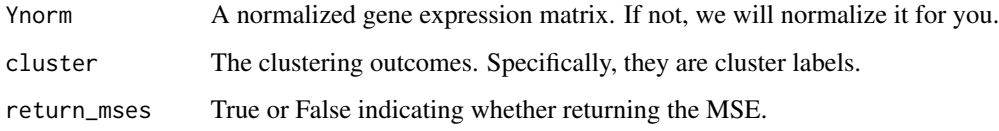

#### Value

The MSE of the clustering centers with the predicted Y.

#### Examples

```
data(Yan)
Ynorm = Norm_Y(Y)cluster = trueclass
MSE_res = cal_MSE(Ynorm, cluster)
```
Consensus *Consensus Clustering*

#### Description

Consensus Clustering

#### Usage

```
Consensus(Y, num_pcs = 10, top_pctg = 0.33, k = 2, thred = 0.9, nProc = 1)
```
#### <span id="page-5-0"></span>Arguments

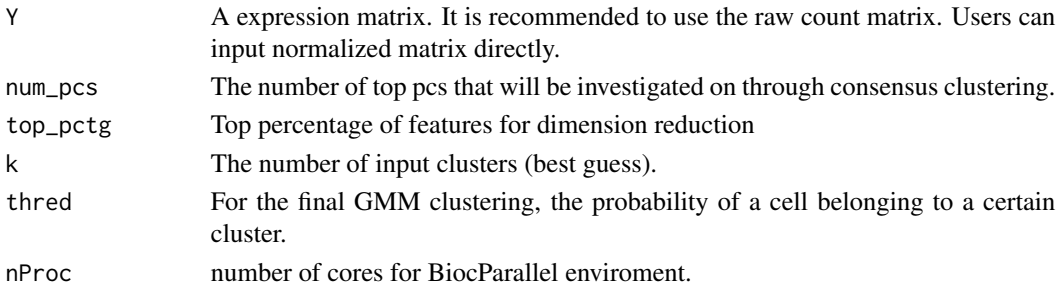

#### Value

the clustering labels and the featured genes.

#### Examples

```
data(Yan)
set.seed(123)
rixs = sample(nrow(Y), 500)
cixs = sample(ncol(Y), 40)
Y = Y[rixs, cixs]
con = Consensus(Y, k=5)
```
eval\_Cluster *Calculate the a series of the evaluation statistics.*

#### Description

Calculate the a series of the evaluation statistics.

#### Usage

```
eval_Cluster(vec1, vec2)
```
#### Arguments

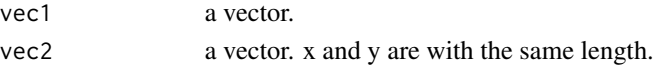

#### Value

a vector of evaluation metrics

#### Examples

 $vec2 = vec1 = rep(1:4, each = 100)$  $vec2[1:10] = 4$ acc = eval\_Cluster(vec1, vec2)

#### <span id="page-6-0"></span>FEAST *FEAST main function*

#### Description

FEAST main function

#### Usage

```
FEAST(
 Y,
 k = 2,num_pcs = 10,
 dim_reduce = c("irlba", "svd", "pca"),
  split = FALSE,
 batch\_size = 1000,nProc = 1
\mathcal{L}
```
#### Arguments

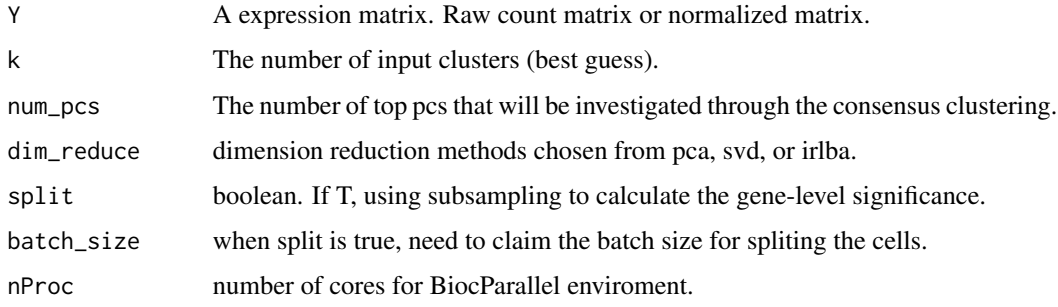

#### Value

the rankings of the gene-significance.

```
data(Yan)
k = length(unique(trueclass))
set.seed(123)
rixs = sample(nrow(Y), 500)
cixs = sample(ncol(Y), 40)Y = Y[rixs, cixs]
ixs = FEAST(Y, k=k)
```
<span id="page-7-0"></span>

FEAST main function (fast version)

#### Usage

FEAST\_fast(Y,  $k = 2$ , num\_pcs = 10, split = FALSE, batch\_size = 1000, nProc = 1)

#### Arguments

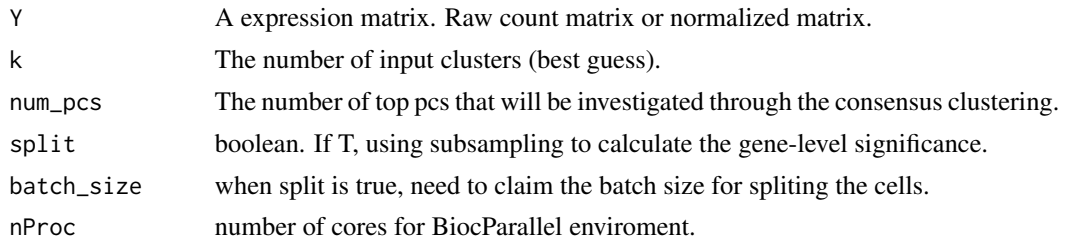

#### Value

the rankings of the gene-significance.

#### Examples

data(Yan) k = length(unique(trueclass)) res = FEAST\_fast(Y, k=k)

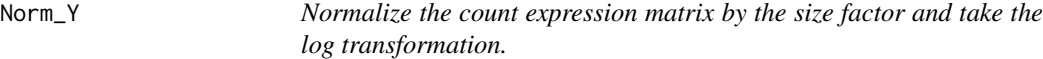

#### Description

Normalize the count expression matrix by the size factor and take the log transformation.

#### Usage

Norm\_Y(Y)

#### Arguments

Y a count expression matrix

#### <span id="page-8-0"></span>process\_Y 9

#### Value

a normalized matrix

### Examples

data(Yan) Ynorm = Norm\_Y(Y)

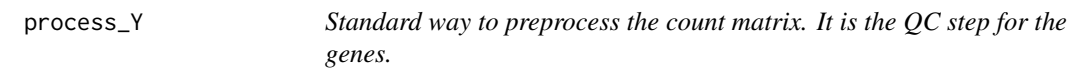

#### Description

Standard way to preprocess the count matrix. It is the QC step for the genes.

#### Usage

process\_Y(Y, thre = 2)

#### Arguments

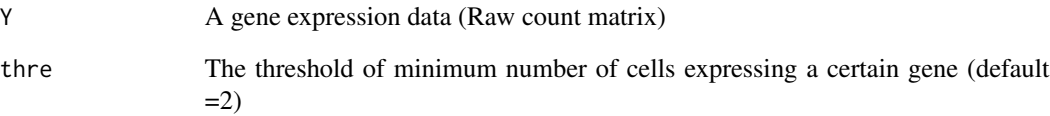

#### Value

A processed gene expression matrix. It is *not log transformed*

```
data(Yan)
YY = process_Y(Y, thre=2)
```
<span id="page-9-0"></span>

Calculate the purity between two vectors.

#### Usage

Purity(x, y)

#### Arguments

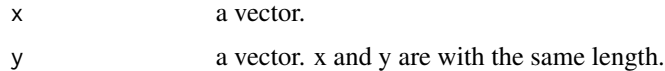

#### Value

the purity score

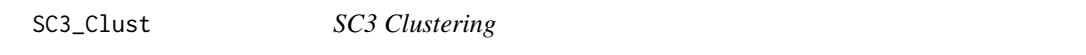

### Description

SC3 Clustering

#### Usage

SC3\_Clust(Y, k = NULL, input\_markers = NULL)

#### Arguments

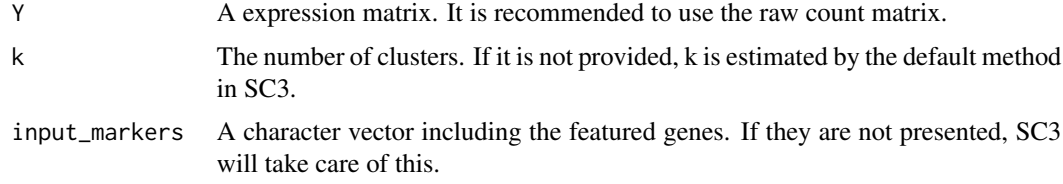

### Value

the clustering labels and the featured genes.

<span id="page-10-0"></span>Select\_Model\_short\_SC3

*Using clustering results based on feature selection to perform model selection.*

#### Description

Using clustering results based on feature selection to perform model selection.

#### Usage

```
Select_Model_short_SC3(Y, cluster, tops = c(500, 1000, 2000))
```
#### Arguments

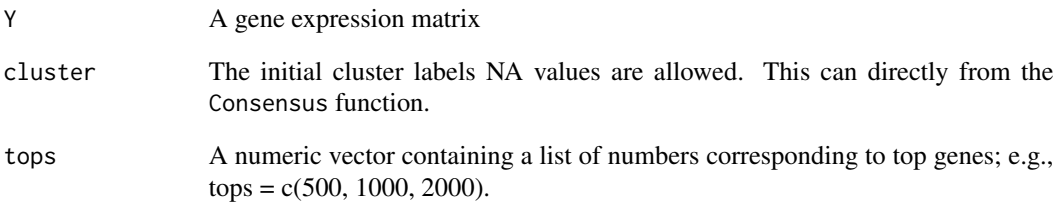

#### Value

mse and the SC3 clustering result.

```
data(Yan)
k = length(unique(trueclass))
Y = process_Y(Y, three = 2) # preprocess the data
set.seed(123)
rixs = sample(nrow(Y), 500)
cixs = sample(ncol(Y), 40)Y = Y[rixs, cixs]
con_res = Consensus(Y, k=k)
# not run
# mod_res = Select_Model_short_SC3(Y, cluster = con_res$cluster, top = c(100, 200))
```
<span id="page-11-0"></span>Select\_Model\_short\_TSCAN

*Using clustering results (from TSCAN) based on feature selection to perform model selection.*

#### Description

Using clustering results (from TSCAN) based on feature selection to perform model selection.

#### Usage

```
Select_Model_short_TSCAN(
 Y,
  cluster,
 minexpr\_percent = 0.5,
 cvcutoff = 1,
  tops = c(500, 1000, 2000)
\lambda
```
#### Arguments

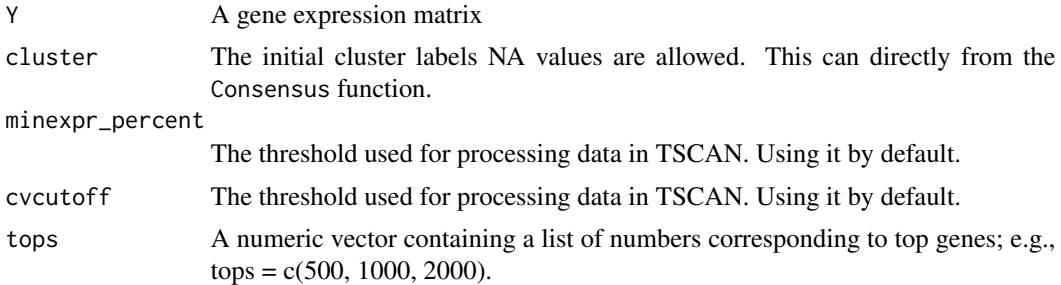

#### Value

mse and the TSCAN clustering result.

```
data(Yan)
k = length(unique(trueclass))
Y = process_Y(Y, three = 2) # preprocess the data
set.seed(123)
rixs = sample(nrow(Y), 500)cixs = sample(ncol(Y), 40)Y = Y[rixs, cixs]
con_res = Consensus(Y, k=k)
# not run
# mod_res = Select_Model_short_TSCAN(Y, cluster = con_res$cluster, top = c(100, 200))
```
<span id="page-12-0"></span>

This function sets up the environment for parallel computing.

#### Usage

```
setUp_BPPARAM(nProc = 0, BPPARAM = NULL)
```
#### Arguments

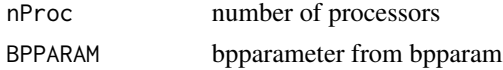

#### Value

BAPPARAM settings

#### Examples

setUp\_BPPARAM(nProc=1)

trueclass *An example single cell dataset for the cell label information (Yan)*

#### Description

The true cell type labels for Yan dataset. It includes 8 different cell types.

#### Usage

data("Yan")

#### Format

A character vector contains the cell type label

#### Source

<https://www.ncbi.nlm.nih.gov/geo/query/acc.cgi?acc=GSE36552>

#### References

Yan, Liying, et al. "Single-cell RNA-Seq profiling of human preimplantation embryos and embryonic stem cells." Nature structural & molecular biology 20.9 (2013): 1131.

#### Examples

```
data("Yan")
table(trueclass)
```
TSCAN\_Clust *TSCAN Clustering*

#### Description

TSCAN Clustering

#### Usage

```
TSCAN_Clust(Y, k, minexpr_percent = 0.5, cvcutoff = 1, input_markers = NULL)
```
#### Arguments

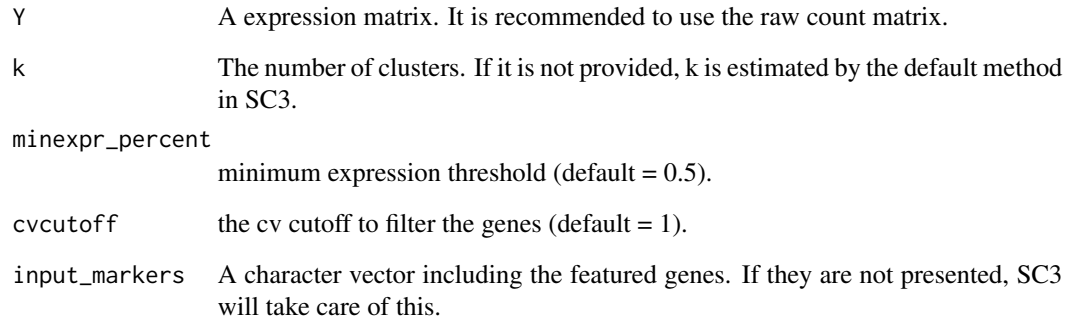

#### Value

the clustering labels and the featured genes.

```
data(Yan)
k = length(unique(trueclass))
# TSCAN_res = TSCAN_Clust(Y, k=k)
```
<span id="page-13-0"></span>

<span id="page-14-0"></span>vector2matrix *function for convert a vector to a binary matrix*

#### Description

function for convert a vector to a binary matrix

#### Usage

```
vector2matrix(vec)
```
#### Arguments

vec a vector.

#### Value

a n by n binary matrix indicating the adjacency.

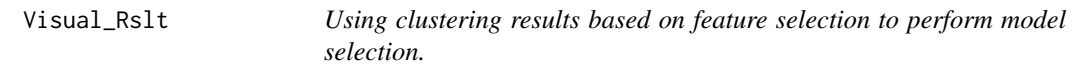

#### Description

Using clustering results based on feature selection to perform model selection.

#### Usage

```
Visual_Rslt(model_cv_res, trueclass)
```
#### Arguments

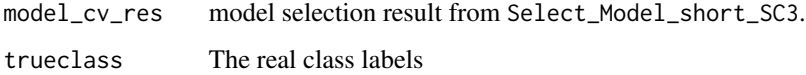

#### Value

a list of mse dataframe, clustering accuracy dataframe, and ggplot object.

#### Examples

```
data(Yan)
k = length(unique(trueclass))
Y = process_Y(Y, thre = 2) # preprocess the data
set.seed(123)
rixs = sample(nrow(Y), 500)cixs = sample(ncol(Y), 40)Y = Y[rixs, ]con_res = Consensus(Y, k=k)
# Not run
# mod_res = Select_Model_short_SC3(Y, cluster = con_res$cluster, top = c(100, 200))
library(ggpubr)
# Visual_Rslt(model_cv_res = mod_res, trueclass = trueclass)
```
Y *An example single cell count expression matrix (Yan)*

#### Description

Y is a count expression matrix which belongs to "matrix" class. The data includes 124 cells about human preimplantation embryos and embryonic stem cells. It contains 19304 genes after removing genes with extreme high dropout rate.

#### Usage

data("Yan")

#### Format

An object of "matrix" class contains the count expressions

#### Source

<https://www.ncbi.nlm.nih.gov/geo/query/acc.cgi?acc=GSE36552>

#### References

Yan, Liying, et al. "Single-cell RNA-Seq profiling of human preimplantation embryos and embryonic stem cells." Nature structural & molecular biology 20.9 (2013): 1131.

#### Examples

```
data("Yan")
Y[1:10, 1:4]
```
<span id="page-15-0"></span> $16$  Y

# <span id="page-16-0"></span>Index

∗ datasets trueclass, [13](#page-12-0) Y, [16](#page-15-0) ∗ internal setUp\_BPPARAM, [13](#page-12-0) align\_CellType, [2](#page-1-0)  $cal_F$ 2, [3](#page-2-0) cal\_Fisher2, [4](#page-3-0) cal\_metrics, [4](#page-3-0) cal\_MSE, [5](#page-4-0) Consensus, [5](#page-4-0) eval\_Cluster, [6](#page-5-0) FEAST, [7](#page-6-0) FEAST\_fast, [8](#page-7-0) Norm\_Y, [8](#page-7-0) process\_Y, [9](#page-8-0) Purity, [10](#page-9-0) SC3\_Clust, [10](#page-9-0) Select\_Model\_short\_SC3, [11](#page-10-0) Select\_Model\_short\_TSCAN, [12](#page-11-0) setUp\_BPPARAM, [13](#page-12-0) trueclass, [13](#page-12-0) TSCAN\_Clust, [14](#page-13-0) vector2matrix, [15](#page-14-0) Visual\_Rslt, [15](#page-14-0) Y, [16](#page-15-0)